### Come Make a Map!

*Completely Custom, Open Source Maps with TileMill*

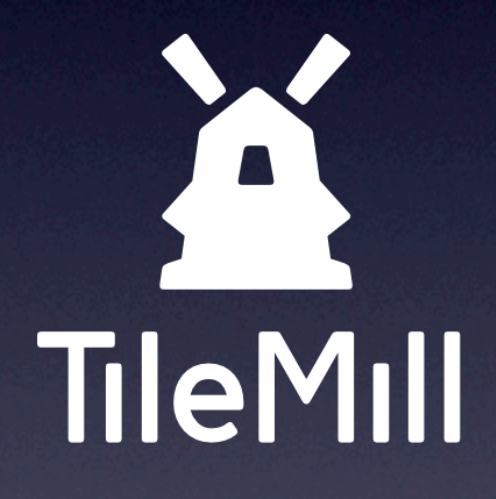

### Justin Miller • MapBox • *@incanus77*

*Open Source Bridge 2013 • Portland, Oregon*

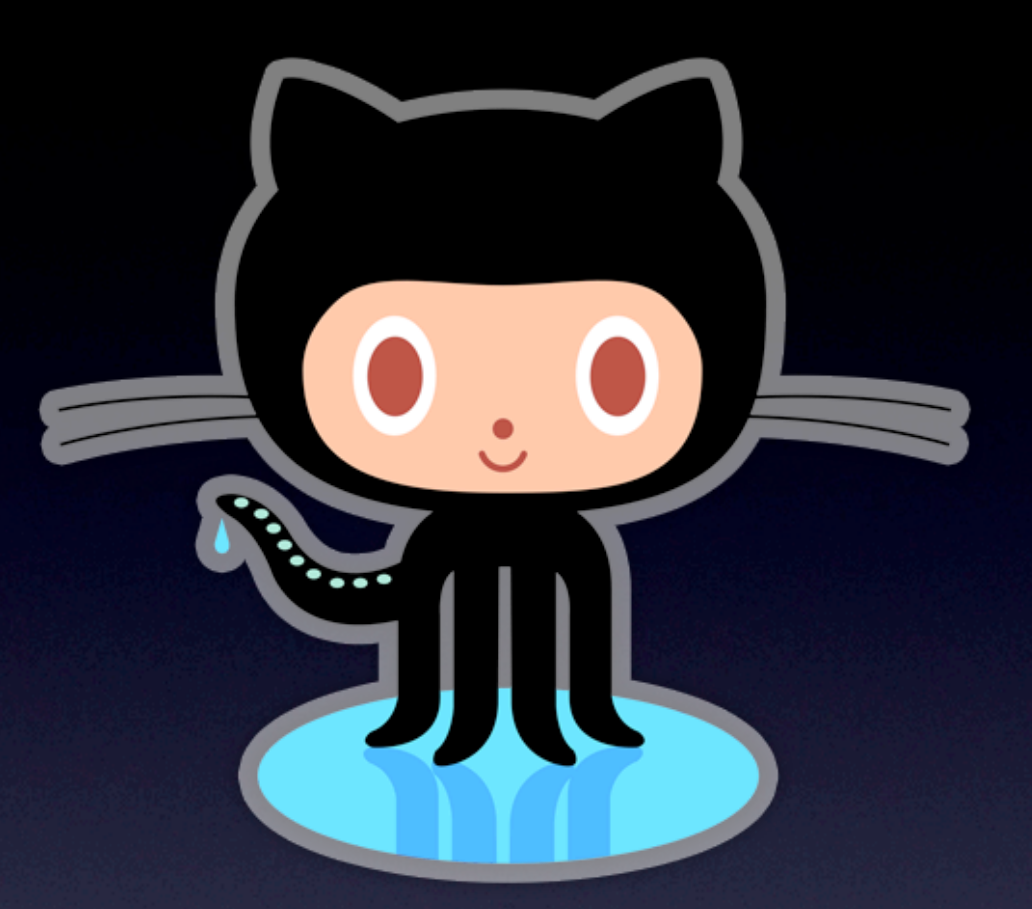

# [tinyurl.com/tilemill](http://tinyurl.com/tilemill)

### Your Host

- I work for MapBox
- I don't have a traditional GIS background
- Bit of an amateur map-maker
- Mostly doing iOS dev these days
- ~14 years contributing to open source

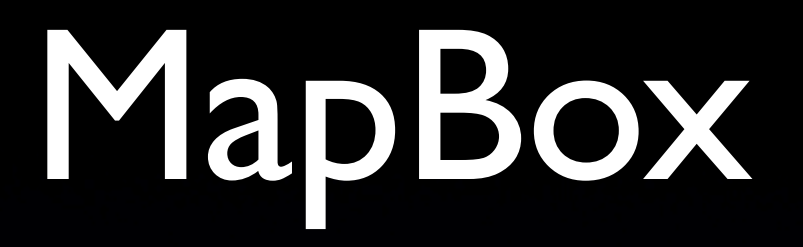

- Ecosystem around fast, beautiful maps
- We charge for cloud hosting (high availability)
- Produce lots of open source code

# MapBox

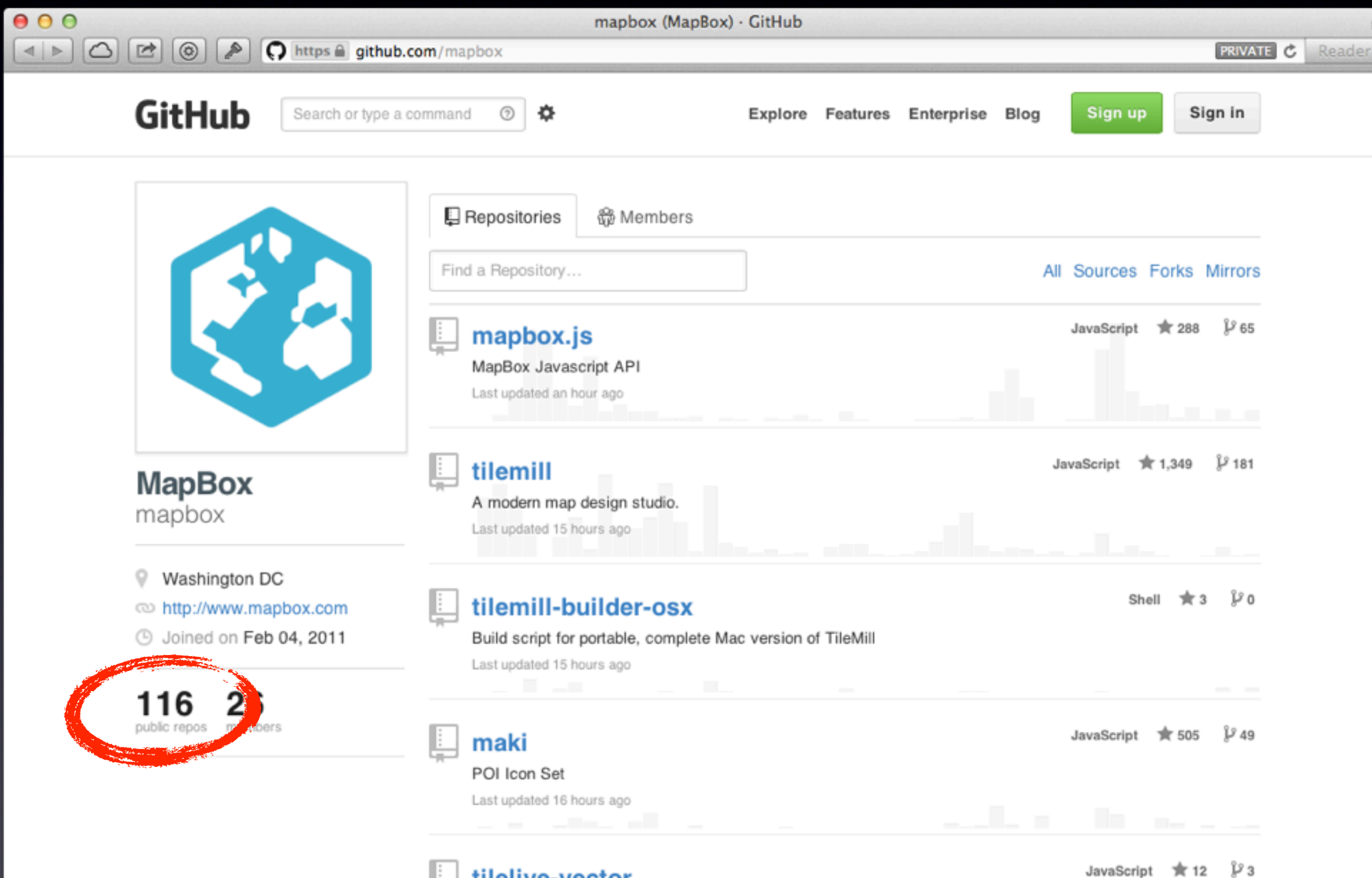

Ļ

tilelive-vector

# Goal: Custom Map

- Portland food carts
	- Over 500 licensed
	- Carts, streets, transit, parks, ATMs
- **Mobile**
- **Interactive**
- Offline-capable *caroundtheworld.com*

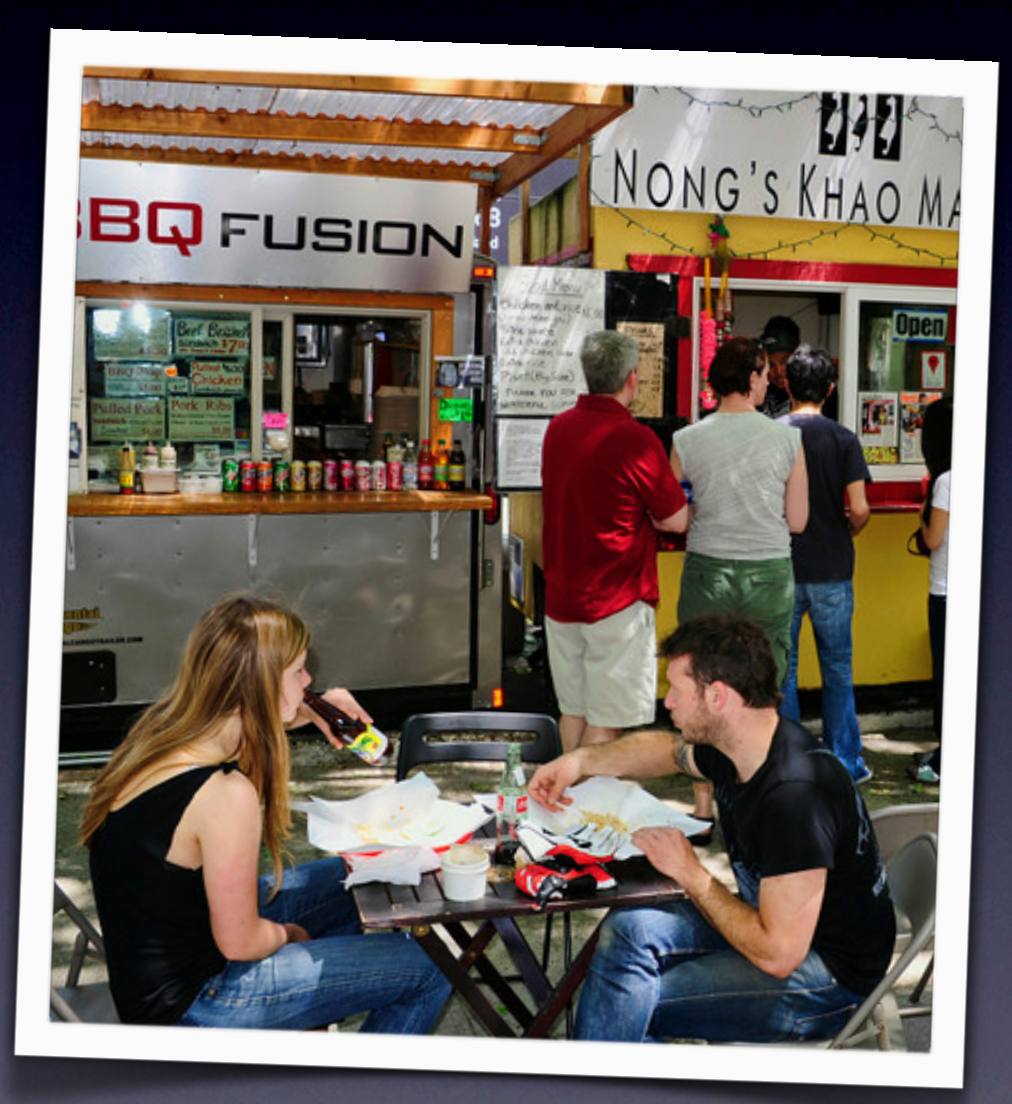

# Types of Geo Data

- Shapefile vector, proprietary, common
- GeoJSON simple text
- KML XML, kinda sprawly
- Rasters/GeoTIFF (pixel data)
- OpenStreetMap (XML/PBF)
- SQLite (not necessary geo)
- PostGIS (geo RDBMS)

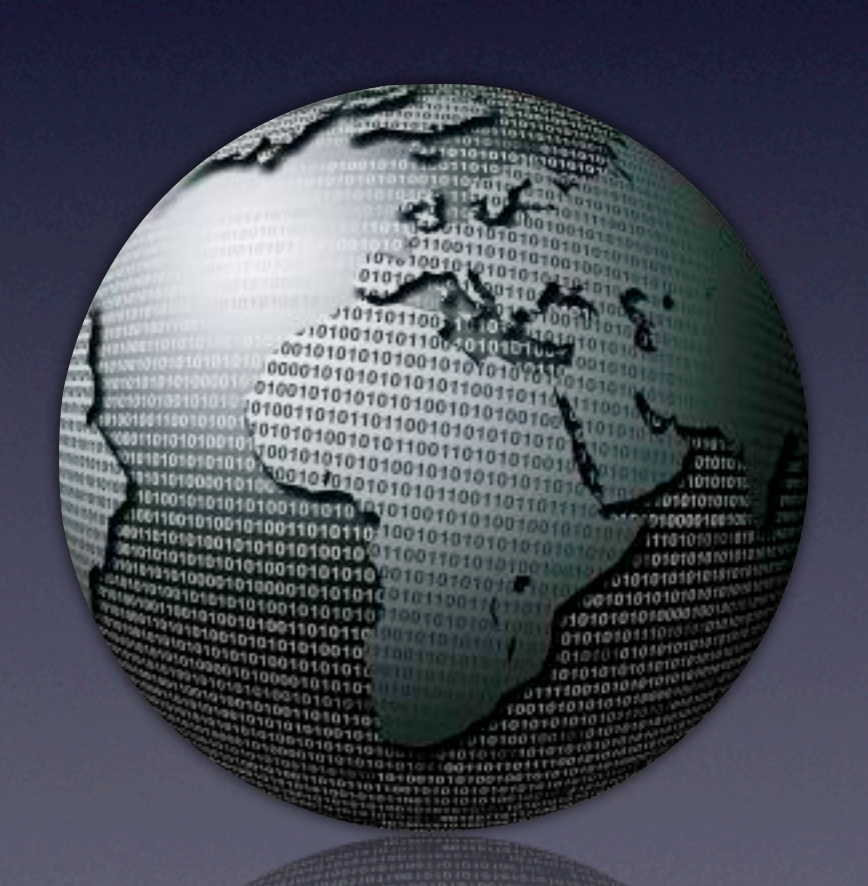

# Getting Data

- Open government *civicapps.org*, *developer.trimet.org*
- Create your own
	- GeoJSON
	- KML (XML)
- Cart data: *foodcartsportland.com* map (KML export)

### Geo Utilities

- GDAL *gdal.org*
	- MIT-licensed open source
	- Command-line tools & libraries
- Quantum GIS *qgis.org*
	- GPL-licensed open source
	- "GIS system"

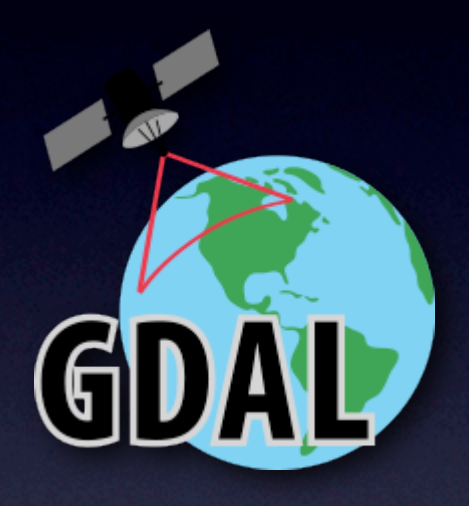

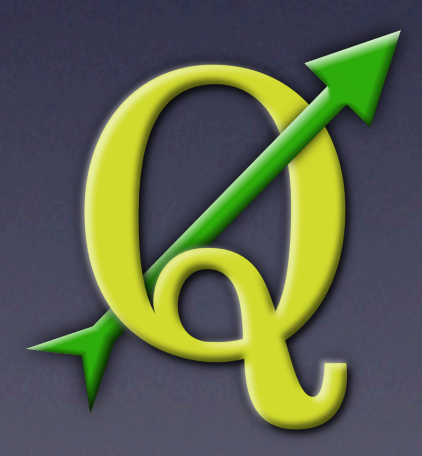

## TileMill

- Geographic design studio
- BSD-licensed open source
- Node.js (yes, on the desktop)
- Runs on Linux, Mac, Windows
- *• mapbox.com/tilemill*

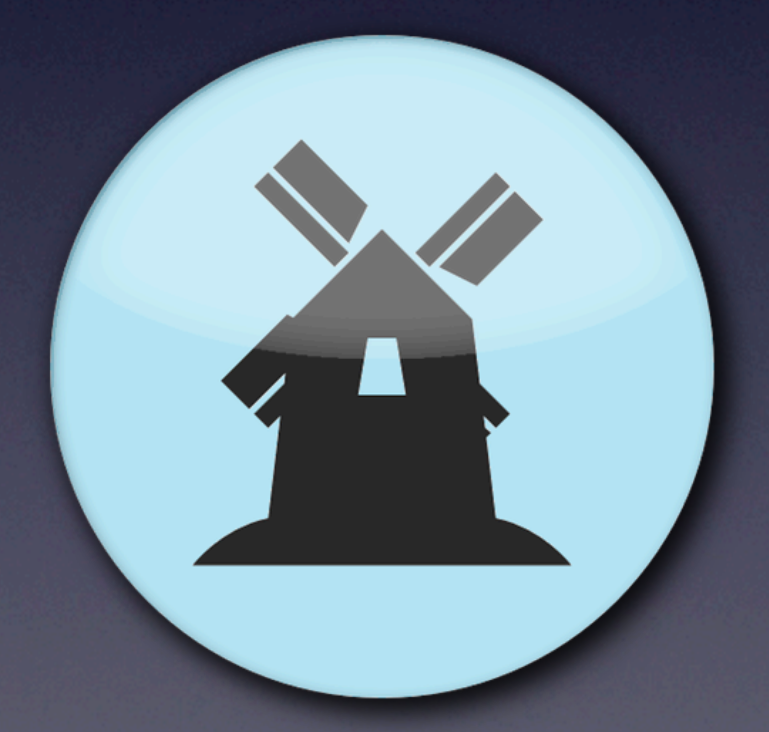

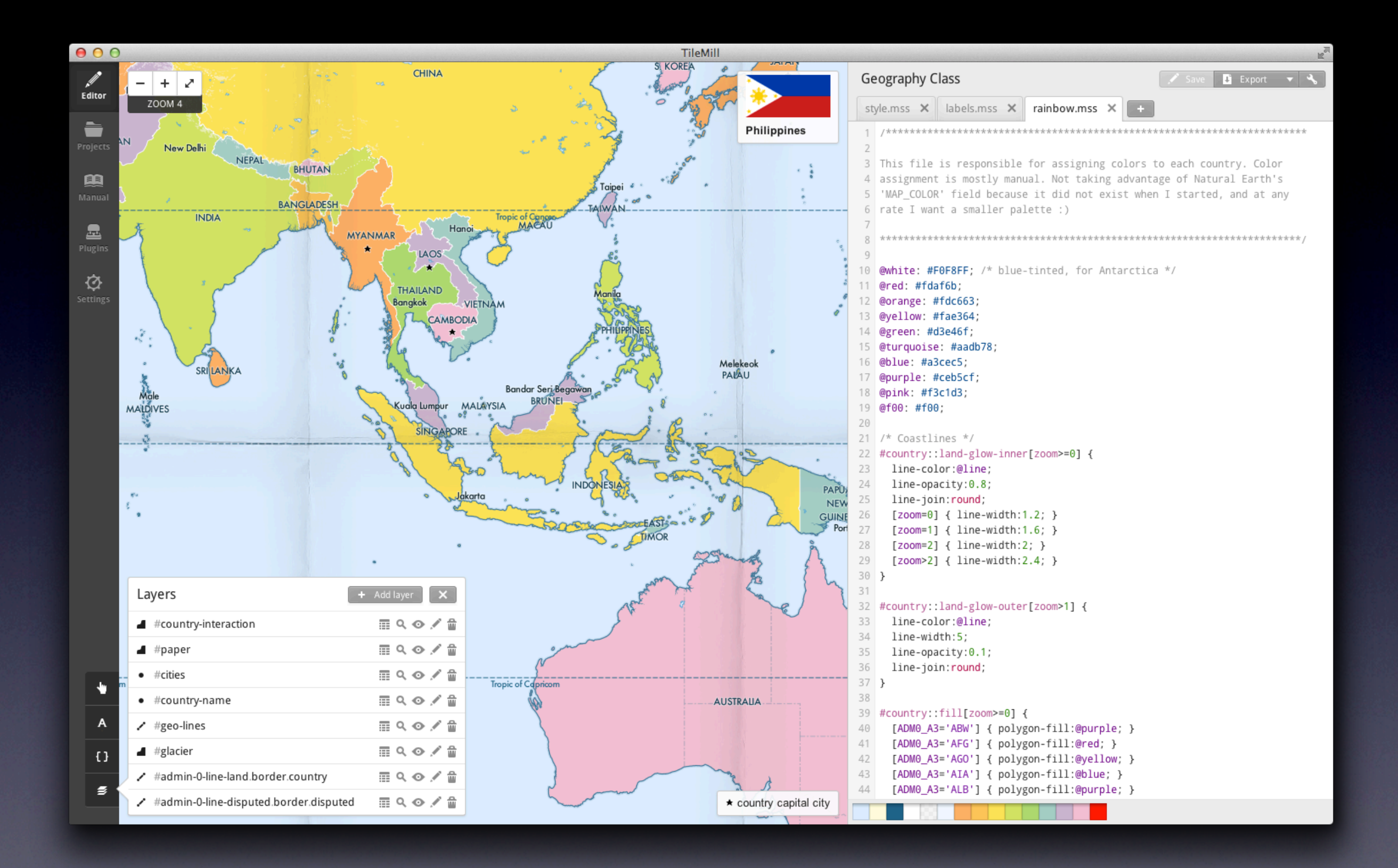

### **CartoCSS**

- It's like, well, CSS
- Reference at *mapbox.com/carto*
- Allows for realtime editing of features

### #streets { line-width:1.0; line-color:gray;

line-opacity: 0.5;

### $[200m \ge 17]$  {

line-width: 10.0; text-name: "[STREETNAME]"; text-face-name: "Verdana Regular"; text-fill: white; text-opacity: 0.5; text-min-distance: 200.0; text-placement: line;

 $[200m = 18]$  { line-width: 20.0;  $\rightarrow$  $[200m \ge 19]$  { line-width: 30.0;

 $\rightarrow$ 

43 44

45

46

# Packaging & Distributing

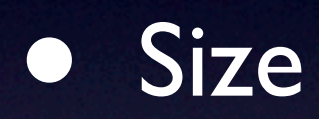

- Ease of transfer
- Robustness
- Cross-platform capability

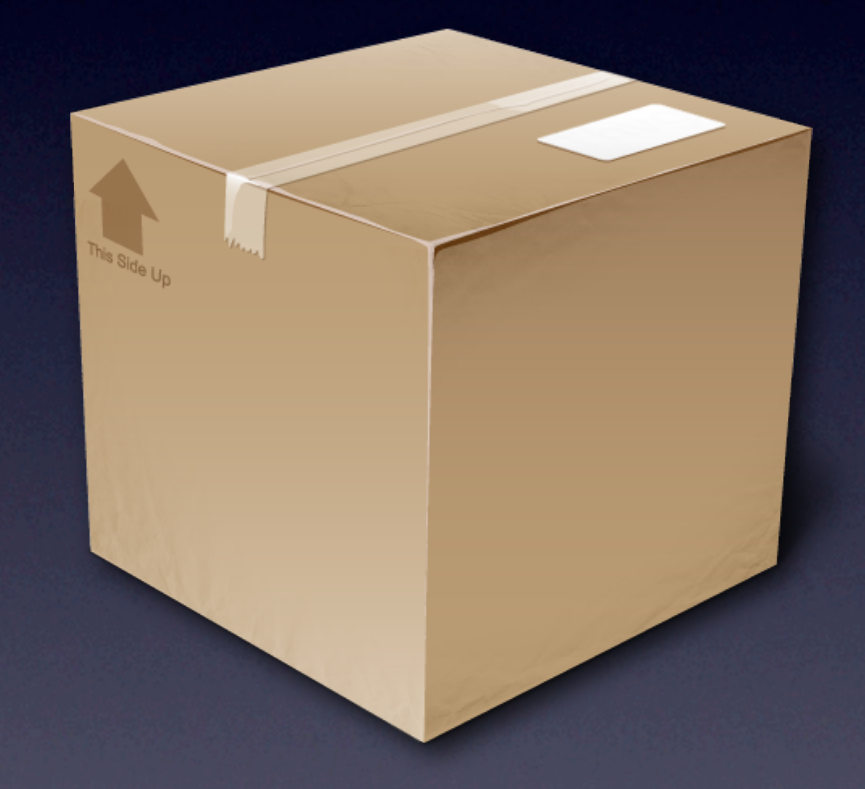

# Map Tiles

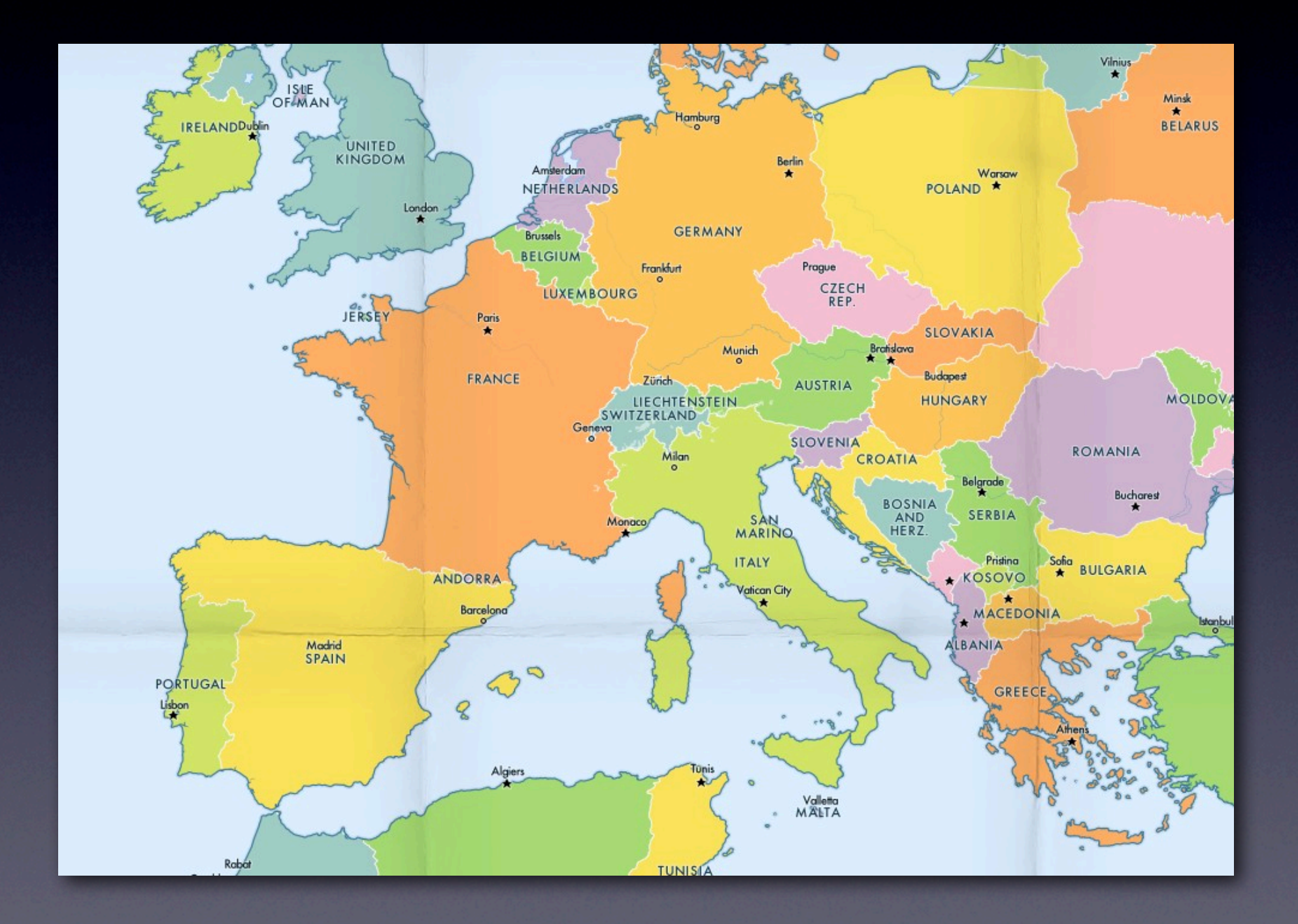

# Map Tiles

### 256 x 256 PNG or JPEG

# The Problem With Tiles

- Can easily number in the millions
- Zoom level 0
	- One 256x256 tile (4<sup>0</sup>)
- Zoom level 17
	- **17,179,869,184** tiles (417)
- Difficult to transfer reliably

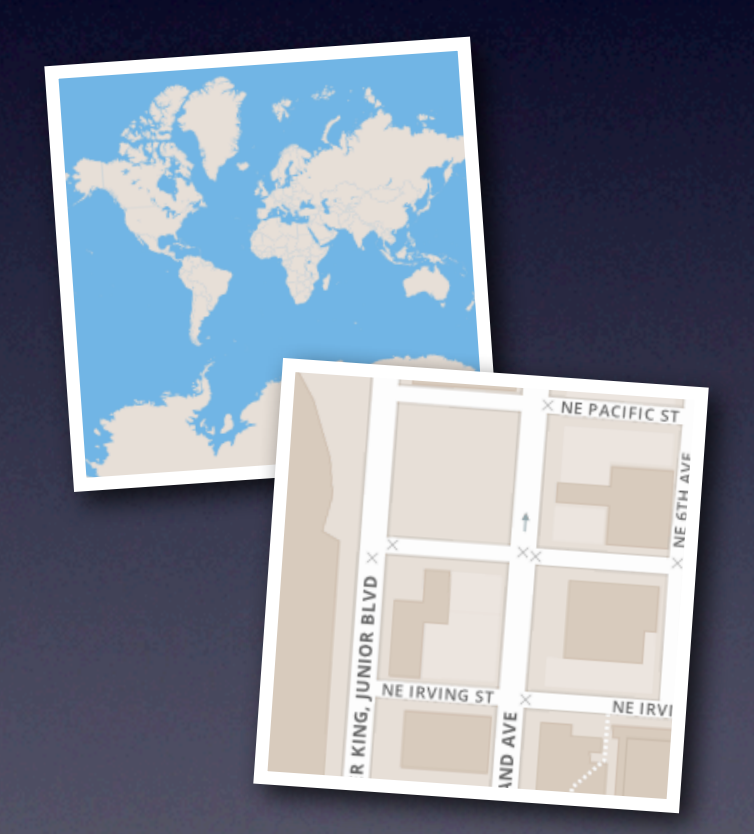

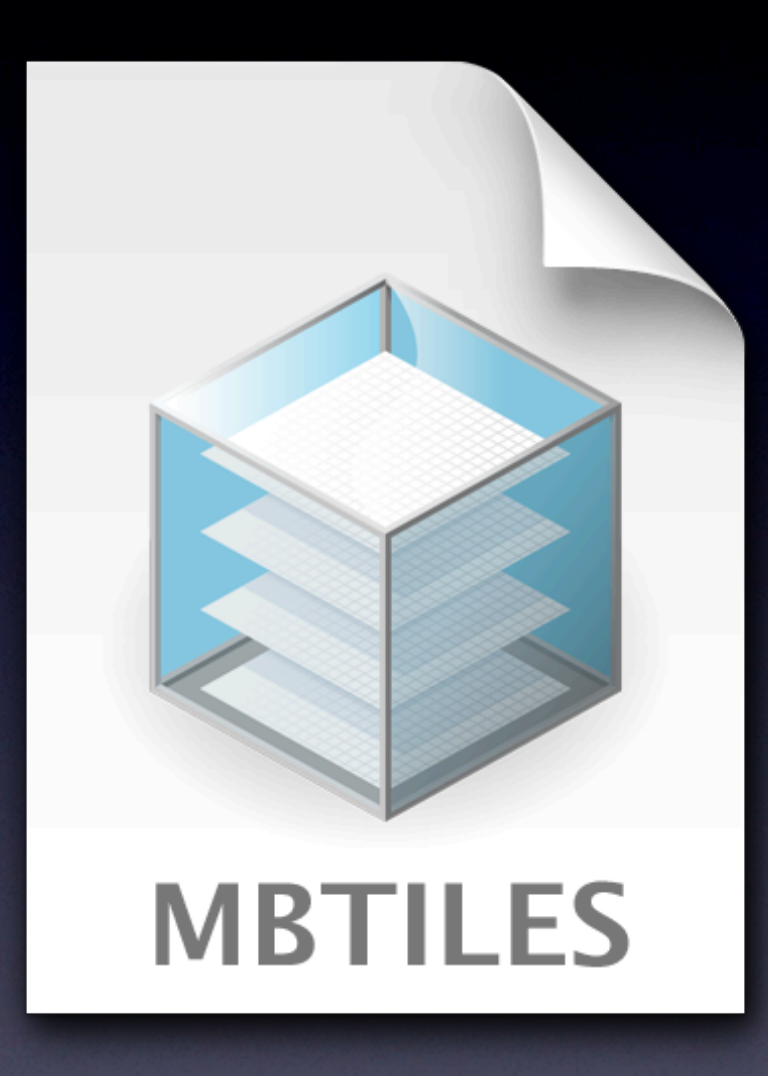

# What is MBTiles?

• Originated from this scale problem • Especially on mobile (USB & net) • Essentially just SQLite with blobs • Index by tile **z/x/y**

• Add metadata, optimizations

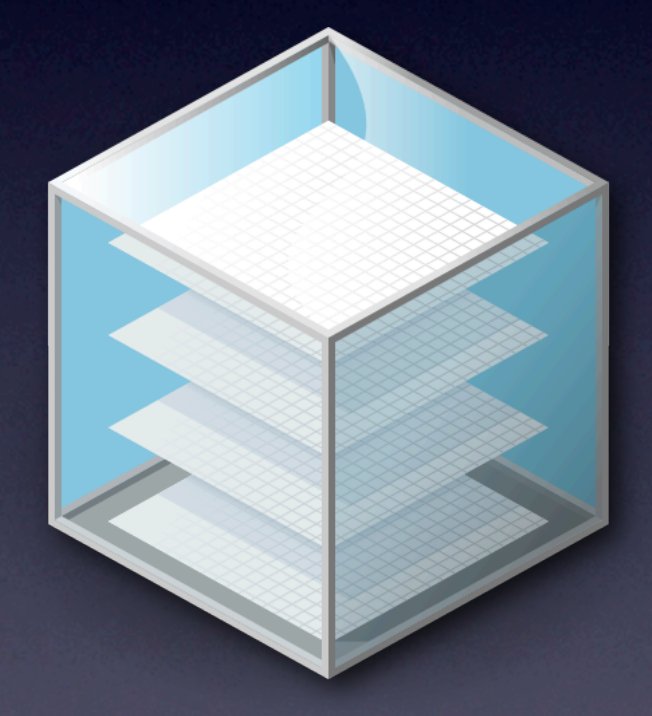

### Mobile Use

- MBTiles works for tile serving
	- MapBox cloud hosting, **TileStache**
- But what about offline use?
	- MBTiles can be used directly!
	- MapBox iOS SDK (BSDlicensed)

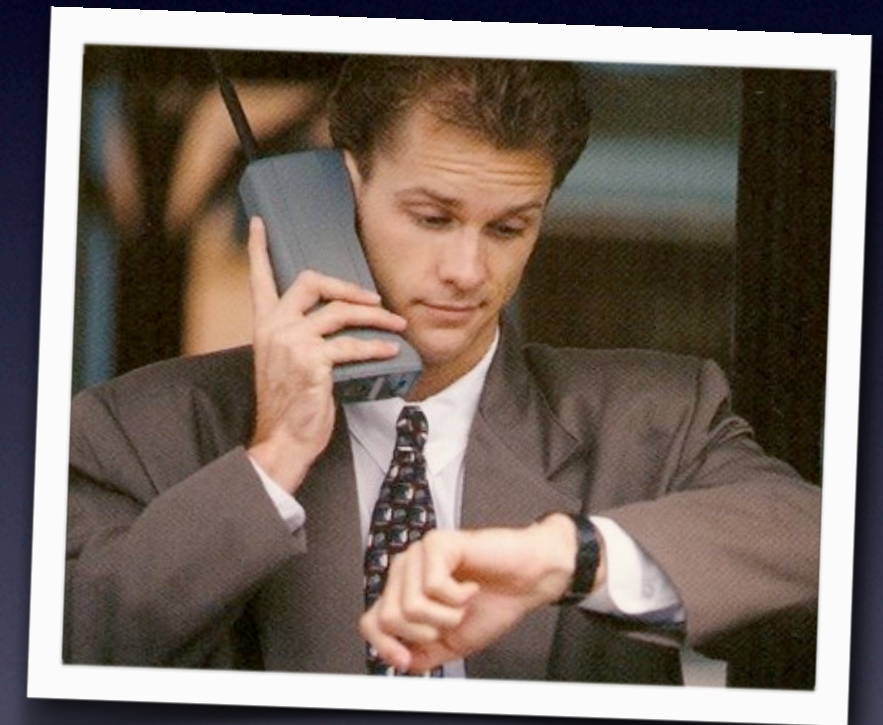

### Let's Make a Map!

### Conclusion

- The open source toolchain is there
- Portability problems have been solved
- The democratization of maps is at hand!

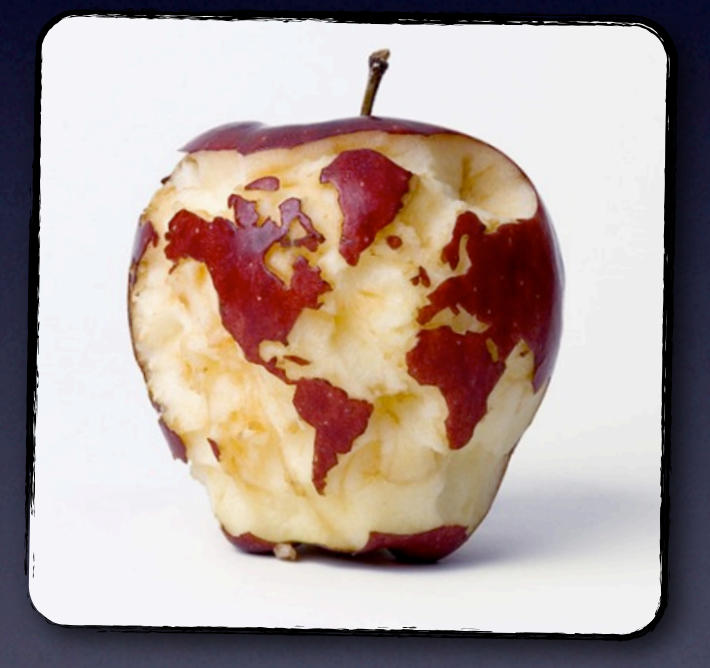

• Also: maps are fun

### Thanks!

- Reach me: *[justin@mapbox.com](mailto:justin@mapbox.com)* and *@incanus77*
- MapBox: *mapbox.com* and *@mapbox*
- Slides and project files up on GitHub
	- *github.com/incanus/osb13*

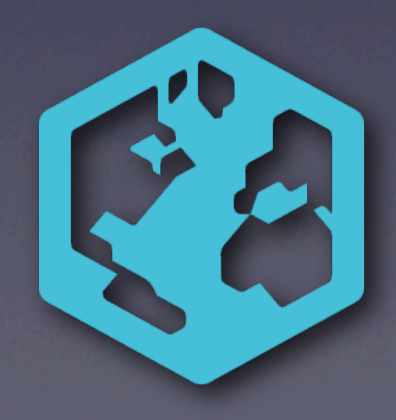